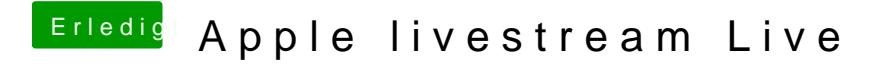

Beitrag von Dr.Stein vom 7. September 2016, 20:25

kein Klinkenstecker mehr Alles über Lightning